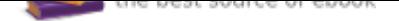

# The book was found

# **Beginning AutoCAD 2015**

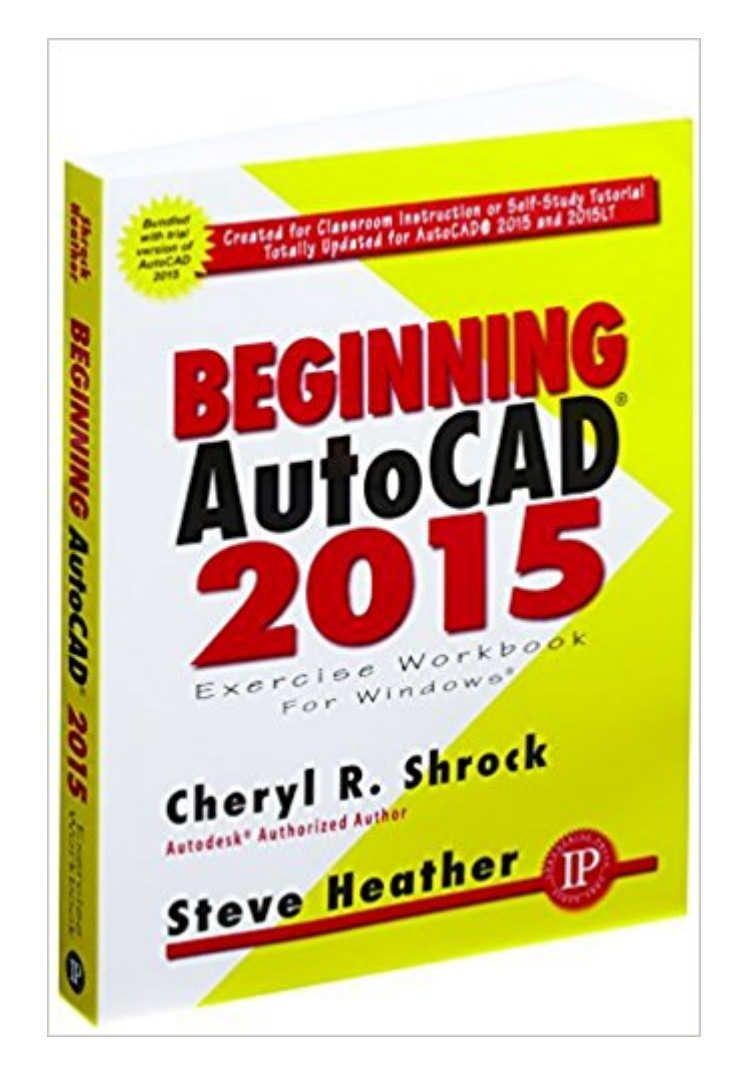

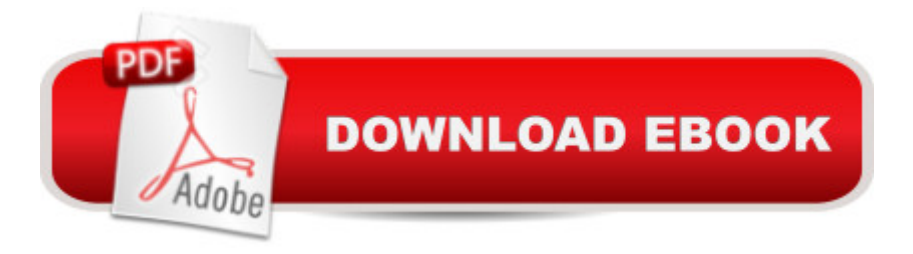

# **Synopsis**

 $\tilde{A}$   $\tilde{A}$  This is the right book for users if they $\tilde{A}\phi\hat{a}$   $\neg \hat{a}$ ,  $\phi$ re new to AutoCAD or want to brush up on the basics, they $\tilde{A}$  $\alpha$   $\alpha$   $\alpha$ ,  $\alpha$  re looking for a clear, no nonsense, easy-to-follow text, or they want to learn AutoCAD quickly and easily. All exercises print easily on a standard 8  $\tilde{A}$   $\tilde{A}$   $\tilde{A}$  $\tilde{B}$  $\tilde{C}$  $\tilde{A}$  $\tilde{C}$  $\tilde{A}$  $\tilde{C}$  $\tilde{A}$  $\tilde{C}$  $\tilde{A}$  $\tilde{C}$  $\tilde{A}$  $\tilde{C}$  $\tilde{A}$  $\tilde{C}$  $\tilde{A}$  $\tilde$ printer. For use with the PC version of AutoCAD 2015 only.New Features include …· The "New Tab― page containing two sliding content frames  $\tilde{A}\phi\hat{a}$  – $\hat{a}$  œ Learn and Create, enabling you to quickly access recent drawing files, templates, product updates and online resources. $\tilde{A}$   $\tilde{A}$   $\tilde$ Ribbon, Status Bar and Palettes. This contrasts with the dark model space and reduces eye strain.Graphics Performance dialog box making it easier to change graphics $\tilde{A}$   $\hat{A}$ 

### **Book Information**

Paperback: 500 pages Publisher: Industrial Press, Inc.; Workbook edition (May 28, 2014) Language: English ISBN-10: 0831134976 ISBN-13: 978-0831134976 Product Dimensions: 8.5 x 1.3 x 11 inches Shipping Weight: 1.8 pounds (View shipping rates and policies) Average Customer Review: 4.6 out of 5 stars 13 customer reviews Best Sellers Rank: #455,335 in Books (See Top 100 in Books) #167 in A A Books > Engineering & Transportation > Engineering > Mechanical > Drafting & Mechanical Drawing #236 in $\tilde{A}$  A Books > Engineering & Transportation > Engineering > Industrial, Manufacturing & Operational Systems > Industrial Design #288 in $\tilde{A}$   $\hat{A}$  Books > Engineering & Transportation > Engineering > Industrial, Manufacturing & Operational Systems > Manufacturing

## **Customer Reviews**

Cheryl Shrock is a retired Professor and Chairperson of Computer Aided Design at Orange Coast College in California. $\tilde{A}$   $\hat{A}$  The AutoCAD Exercise Workbooks are the result of both her teaching skills and her industry experience.  $\tilde{A}$   $\hat{A}$  She is an Autodesk $\tilde{A}$   $\hat{A}$ ® registered author. Steve Heather is a former Lecturer of Mechanical Engineering and Computer Aided Design in England, UK.A A For the past 8 years, he has been a Beta Tester for Autodesk $\tilde{A} \stackrel{\frown}{R}$ , testing the latest AutoCAD $\tilde{A} \stackrel{\frown}{R} \tilde{R}$ software. $\tilde{A}$   $\hat{A}$  He is the co-author of the bestselling series of Beginning and Advanced

This is an excellent book if you are new to AutoCad. The explanations are clear, and step by step. The exercises are just right as well -- not to much, but enough so that you need to understand the chapter to do them. I highly recommend this book.

Great book for independent study and classroom for learning how to use AutoCAD 2015. This is for beginning users and those who have been away from AutoCAD for a while. It is an 'exercise workbook', so is much more hands-on than a typical text and has less reading to wade through.

If you are brand new to CAD programs, this book does do a great job a walking you through the beginning stages of AutoCAD. It goes through the different settings for your computer and introduces you to basic tools (array, mirror, trim, etc.). The first two thirds of the book is filled with pretty trivial information and the only new things I learned were in the last 70 or so pages. This book is very big and goes through almost every little setting and detail in creating sketches. I didn't find much help from how to use the various tools, I used it mainly to get familiar with how to navigate the various settings of AutoCAD.

I saw references to (and full copies of) versions this book on several community college and high school course websites. I'm using elements of it in my own CAD class as I find that the examples introduce AutoCAD novices to capabilities that would likely go undiscovered.

Excellent self study book if you want to lean the basics of AutoCad.

Great book for learning to use AUTOCAD. Plan to use with students.

Very helpful. Nice breakdown of the basics.

very easy for a beginner to understand!

#### Download to continue reading...

Mastering AutoCAD 2018 and AutoCAD LT 2018 Mastering AutoCAD 2017 and AutoCAD LT 2017 [AutoCAD 2018 for the Interio](http://privateebooks.com/en-us/read-book/OY1Qb/beginning-autocad-2015.pdf?r=uw6mBp5yC9PpJDvB%2BLXDFzRsxgzauuqc19bPqx0Rv9k%3D)r Designer: AutoCAD for Mac and PC Beginning AutoCAD 2015

Exercise Workbook AutoCAD and Its Applications Comprehensive 2015 2015 Rare Stamp Experts Official Training Guide: Includes on-line digital 2015 catalogue with values of used US and UK classic stamps (Summer Edition Series One - 2015) Beginning World Music for Piano: Beginning Piano Series Experiencing Choral Music, Beginning Unison 2-Part/3-Part, Student Edition (EXPERIENCING CHORAL MUSIC BEGINNING SE) The Beginning Band Fun Book's FUNsembles: Book of Easy Duets (Clarinet/Trumpet): for Beginning Band Students Sixty: The Beginning of the End, or the End of the Beginning? Alfred's Drum Method, Bk 1: The Most Comprehensive Beginning Snare Drum Method Ever! (Beginning Drum Pack -- Book, Pad, & Sticks), Drum Pack (Book, Pad, & Sticks) Sixty: A Diary of My Sixty-First Year: The Beginning of the End, or the End of the Beginning? Discovering AutoCAD 2017 AutoCAD and Its Applications Basics 2017 Engineering Graphics Essentials with AutoCAD 2018 Instruction AutoCAD 2017 Instructor AutoCAD 2018 For Beginners

Contact Us

**DMCA** 

Privacy

FAQ & Help